### **CHAPTER IV**

#### **RESULT AND DISCUSSION OF RESEARCH**

This chapter presented the result and discussion of research. The data are collected from the interviews, observation, and documentation. This chapter is presented on the research focus stated in the first chapter.

# **A. Finding of Research**

In this point, the researcher presents the finding of the research based on research focuses; what kind of IT teaching media that used by the lecturer of English department subject, and how do IT teaching media facilitate the lecturers in teaching the subject in English department students.

There are many kinds of IT that used by the lecturer in English department subject, there are: laptop, using edmodo application, and google classroom application.

- **1. Kinds of IT Teaching Media Used by the Lecturer of English Department Subject.**
	- **a. Laptop (Power Point)**
		- 1) The First Meeting (5 February 2020)

The researcher was conducted on Wednesday, 5 February 2020. It started at 13.00-14.40. The teacher whose name Wahab Syakhirul Alim, M.Pd is a teacher English department subject especially in English Morphology. The researcher observation teaching learning process at A class four semester of TBI IAIN Madura. The teacher use IT (power point) to explain the material.

- 1) Pre-Teaching
	- a. The English teacher prepared the lesson plan and said salam to

greets the students as follow:

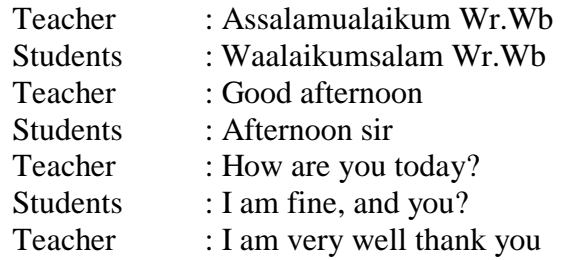

- b. The teacher asked the students to pray together.
- c. The teacher checked the students attendance.
- 2) Whilst-Teaching
	- a. The teacher informed the students that the material was Intro to

Morphology (Word and Morpheme).

- b. The teacher explanation about intro to morphology.
- c. The teacher explanation about word and word structure.
- d. After that, the teacher explain about the morpheme and the teacher give some example about morpheme.
- e. The teacher asked the students to make the example of morpheme and the teacher given ten minute to do the assignment
- f. After that, the teacher ask the students to correction the assignment together.
- 3) Post-Teaching
	- a. The teacher asked if the students got difficulty or not during teaching learning process.
	- b. The teacher gave conclusion about the material and said that they must be ready to the next meeting by morph and allomorph.
	- c. The teacher gives the motivation to keep on learning
	- d. The teacher invites the students to pray together.
	- e. The teacher close the material by saying salam and see you next week.
		- 2) The Second Meeting (19 February 2020)
		- 1) Pre-Teaching
			- a. The English teacher prepared the lesson plan and said

salam to greets the students as follow:

Teacher : Assalamualaikum Wr.Wb Students : Waalaikumsalam Wr.Wb Teacher : Good afternoon Students : Afternoon sir Teacher : How are you today? Students : I am fine, and you? Teacher : I am very well thank you

- b. The teacher asked the students to pray together.
- c. The teacher checked the students attendance.
- d. The teacher give warming up to students related with the material.
- 2) Whilst- Teaching
	- a. The teacher inform to the students that today study about morph and allomorph
	- b. The teacher explain about morph and allomorph
	- c. The teacher give the example about morph and allomorph
	- d. Then, the teacher explain about types of morph
	- e. The teacher ask the students to make the examples about morph and ask the students to answer the question two minute
	- f. After that, the teacher ask the students to correction together
- 3) Post-Teaching
	- a. The teacher asked if the students got difficulty or not during teaching learning process
	- b. The teacher gave conclusion about the material
	- c. The teacher gives the motivation to keep on learning
	- d. The teacher invites the students to pray together

e. The teacher close the material by saying salam and see you next week

### **b. Edmodo**

The teacher whose name Lasmi Febrianingrum, M.Pd is a teacher English department subject especially in Listening 3.The researcher interview with the A class four semester of TBI IAIN Madura. The teacher used edmodo to send the material like, PPT, document, audio, video, another.

## 1. Teacher Registration

Creating an account on Edmodo is very easy, visit [www.edmodo.com.](http://www.edmodo.com/) And then choose "I am the teacher" to make new account. Fill in the registration form with valid data. And then choose *sign up* as a complement to the registration process. And then you will receive a confirmation of registration via email and also next step instructions for regulating edmodo.

2. Making the Class

The steps of making the class on edmodo as follow:

a. Pay attention to the *group* panel on the left side of the Edmodo front page, and then click *create.*

- b. Then *create group* fill in class data that will be created. For example like the example below, subject "Listening 3". And then click create when it has finished.
- c. After that will be taken to a new class page that shows that the class has been successfully created. Next, *group code* class for example (as shown on the left side of the class page created) the code is distributed to the students.
- d. Next, the class at edmodo is ready to use.
- e. After all students have joined, group code should be locked immediately. This is to avoid the presence of unwanted and unauthorized individuals in your class.
- 3. Students Registration

Before the students sign up and get an account on edmodo, then they must be provided with a 6-digit group code from the teacher. After, getting group code, and then they can make account on edmodo and choose "I am a student".

The first line in the student registration form will ask for the 6 digit group code that must be filled. After that, the students must fill *(username)* and *(password)*. Then, the students must fill real first name. In this students registration, Then, the email address must be filled in by the student's email so that every notification from Edmodo will also be sent to the student's email. After all the lines have been filled in please select the *sign up* button so that registration can be processed. So the student home page will appear.

When the teacher send the material like PPT, video, document, audio, and other. The students can access study material on the home page of each student account. After the teacher send the material the students must read the material.

## **c. Google Classroom**

The teacher whose name Eva Nikmatul Rabbianty, M.Pd is a teacher English department subject especially in Reading 1 and Teaching Learning Theories. The researcher interview with students two semester the subject Reading 1 and four semester the subject Teaching Learning Theories of TBI IAIN Madura. The teacher used Google Classroom to send the material and also the students send the assignment in this application.

1. Open Google Classroom

To get started making learning using Google Classroom, open the address: https:// google classroom.com and log in with your personal Google account user or password or your Google Suite For Education School / institution account. If it's already open and continue. And then choose "I am the teacher".

2. Making the class

To make a class, please click the  $+$  sign in the upper right corner and create class. And then give the name you want to make and press create. To add students, please select and click student. There are two choices for how to add students: using class code and using invitations. After that If using class code, then the class code must be given to students to be entered by themselves when they open the Google Classroom dashboard so that it is integrated with the class we created before.

If you use Invite Student before, you must have a student's account name or email to be added one by one to the invitation list, and students will get a notification that they have been invited to join the class that appears on the Google Classroom dashboard in each email. Then, if the students are already joined, a list of students' names will appear on our Google classroom student tab.

After that if the students was joined in the class on Google classroom so the teacher must greet the students first. And then the teacher inform to the students that would give some

material in this class. And also the students must read a material that send by the teacher. And also sometimes when the teacher give some question in class but to collect assignments must take a picture and send in Google classroom.

# **2. How IT Teaching Media Facilitate the Lecturers in Teaching the Subject in English Department Students.**

#### **a. Laptop (power point)**

In this case the researcher would discuss about how IT teaching media facilitate the lecturer in teaching the subject in English department students. The researcher collects the data by interviews, observations, and documentation. The researcher does observation by visiting the class and follows the material, and takes documentation from the English lecture and students when teaching learning process and doing interview. The researcher did the interview to English lecturer and students English department subject four semester A class IAIN Madura.

Here are the findings howIT teaching media facilitate the lecturers in teaching the subject in English department students. The researcher interview students regarding the responses of English lecture that were taught by Mr. Wahab Syakhirul Alim, M. Pd.

> Menggunakan IT membuat mudah bagi siswa karena ketika guru tidak menggunakan IT akan sulit dimengerti. Saya sangat

suka karena ketika menggunakan IT mudah dipahami, sangat mendukung pelaksanaan pembelajaran, dan dapat memudahkan dalam memahami materi. Saya rasa saya tidak mengalami kesulitan karena menggunakan IT akan memudahkan siswa dalam memahami materi karena ketika dosen menggunakan papan tulis akan membuang waktu dan juga IT sebagai media pengajaran membuat proses belajar mengajar menjadi efektif dan efisien karena dapat memudahkan guru dalam proses pengajaran. 1

(Using IT make easily to the students because when the teacher doesn't use IT will be difficult to understand. I am very like because when use IT its make easily to understand, very supporting the implementation of learning, and can facilitate in understanding of the material. I think I don't have the difficulties because using IT will be make easily to students in understanding the material because when the lecturer use blackboard it will be waste time and also IT as teaching media makes the teaching and learning process effective and efficient because can facilitate the teacher in teaching process).

Menggunakan IT ketika proses belajar mengajar di kelas ini memudahkan untuk memahami materi di kelas karena menggunakan IT dapat memfasilitasi kuliah dalam proses belajar mengajar. Saya sangat suka karena membuat saya mudah mengerti tentang materi dan mungkin harus membandingkan dengan guru menulis di papan tulis. Saya pikir saya tidak mengalami kesulitan karena IT dapat membantu saya untuk memahami materi. 2

(Using IT when the teaching learning process in this class make easily to understand the material in the class because using IT can facilitate the lecture in teaching learning process. I am very like because make me easily to understand about the material and maybe must compare with the teacher write in the blackboard. I think I don't have the difficulties because IT can help me to understand the material).

IT sangat bagus karena ITdapat membuat saya menjadi lebih mudah untuk memahami materi dan juga membuat kita lebih

<sup>&</sup>lt;sup>1</sup>Directly interview to Haris, on 05 February 2020 at 14.24.

<sup>&</sup>lt;sup>2</sup>Directly interview to Zuhratul Ahlamiyah, on 05 February 2020 at 14.26

mudah untuk memahami materi dan dapat menyelesaikan proses pembelajaran. Saya sangat suka karena bisa memfasilitasi untuk memahami materi. Saya pikir saya tidak mengalami kesulitan karena IT dapat membantu kami untuk proses belajar mengajar karena kami tidak perlu menulis untuk hanya mendengarkan penjelasan guru.<sup>3</sup>

(IT is very good because IT can make me become more easily to understand the material and also IT makes easier for us to understand the material and can complete the learning process. I am very like because can facilitate to understand the material. I think I don't have the difficulties because IT can help us for teaching learning process because we don't need to write in order to we just listen the teacher explanation).

Menggunakan IT dalam mata pelajaran ini sangat berguna bagi para mahasiswa dan kita bisa lebih mudah mendapatkan poin dari mata pelajaran tersebut. Saya sangat suka bahwa guru menggunakan IT karena membantu kami untuk lebih mudah dan lebih mengerti tentang materi. Saya pikir saya tidak memiliki kesulitan karena menggunakan IT sangat membantu kami para siswa untuk lebih memahami tentang mata pelajaran dan ketika guru menggunakan IT terutama menggunakan PPT kami hanya mendengarkan apa yang di jelaskan oleh guru dan kami tidak perlu untuk menulis tentang materi. 4

(Using IT in this subject is very useful for the students and we can more easy to get the point of the subject. I am very like that the teacher using IT because it help us to more easy and more understand about the material. I think I don't have the difficulties because using IT is very help us the students to make more understand about the subject and when the teacher use IT especially use PPT we just listen to what in explain by the teacher and we don't need to write about the material).

Menggunakan IT membuat saya mudah untuk belajar karena IT dapat memfasilitasi guru ketika mengajar dalam mata pelajaran dan membuat saya lebih mengerti tentang materi.

<sup>&</sup>lt;sup>3</sup> Directly interview to Putri Maulidia Faudi, on 05 February 2020 at 14.29

<sup>&</sup>lt;sup>4</sup>Directly interview to Raudatil Jannah, on 05 February 2020 at 14.34

Saya sangat suka karena saya sangat senang ketika guru menggunakan IT terutama PPT karena kami tidak perlu menulis materi. Saya pikir saya tidak mengalami kesulitan karena IT dapat membantu kami dan IT dapat membuat saya mudah untuk belajar di kelas dan jadi berlatih untuk pelajaran kami dan saya pikir ketika guru menggunakan papan tulis untuk menjelaskan materi itu membuat saya bosan. 5

(Using IT make me easy to study because IT can facilitate the teacher when teach in the subject and make me more understand about the material. I am very like because I very happy when the teacher use IT especially PPT because we don't need to write the material. I think I don't have the difficulties because IT can help us and IT can make me easy to learn in the class and so practice to our study and I think when the teacher use blackboard to explain the material it make me bored).

From the interviewing, researcher can reviewed that students like the way of teaching lecture with using IT especially PPT in class because make the students easy to understand the material. And also IT is very good if the lecture use when teach because its very help the students to more understand the material. Based on that point the use of IT that IT is very good in teaching learning process. The researcher also interview with the teacher:

> (Using IT like power point make interest to understand the material because it make easy to them understand, visualize and change the explanation. Yes absolutely I do. I think the difficulties when I using power point in the classroom perhaps because the projector is one of devices that can integrate light sources, optical system, and electronic so the difficult how we are operate or check on for the projector itself. To overcome the difficulties I guess with control that have for single of the room it solution when they have the reason devices and then

<sup>5</sup> Directly interview to Rika Melinea Safitri, on 05 February 2020 at 14.37

the same software perhaps its can soft all that problem. Yes absolutely can help the students understand because using IT so every single of the students like I try to activate for the visualization and the hearing, the eyes, and the ear. In learning strategic when we are able to activate for panca indra more panca indra we can activate and then more effective in teaching learning process).<sup>6</sup>

Menggunakan IT seperti power point membuat siswa tertarik untuk memahami materi karena membuatnya mudah untuk memahami, memvisualisasikan, dan mengubah penjelasan. Ya benar saya lakukan Kesulitan ketika saya menggunakan power point di ruang kelas mungkin karena proyektor adalah salah satu perangkat yang dapat mengintegrasikan sumber cahaya, sistem optik, dan elektronik sehingga sulit bagaimana kita mengoperasikan atau memeriksa proyektor itu sendiri Untuk mengatasi kesulitan saya kira dengan mengontrol yang ada dalam satu ruangan itu adalah solusi ketika mereka memiliki perangkat dan kemudian perangkat lunak yang sama mungkin bisa mengatasi semua masalah itu. Ya tentu saja karena menggunakan IT sehingga setiap siswa seperti saya mencoba mengaktifkan untuk visualisasi pendengaran, memandang, dan telinga. Dalam pembelajaran strategis ketika kita mampu mengaktifkan panca indera lebih banyak panca indera kita dapat mengaktifkan dan kemudian lebih efektif dalam proses belajar mengajar.

Based on the statement above, the researcher can reviewed that the teacher using Laptop like power point it make interest to understand for the students and using IT can help the students understand the material. Using IT can facilitate the lecture when teach the subject.

#### **b. Edmodo**

 $\overline{a}$ 

In this case the researcher would discuss about how IT teaching media facilitate the lecturer in teaching the subject in English

 $6D$ irectly interview to Wahab Syakhirul Alim, M.Pd the English lecture, on 20 February 2020 at 10.31

department students. The researcher collects the data by interviews and documentation. And takes documentation from the English lecture and students when doing interview and photos on edmodo when the lecture give the material. The researcher did the interview to English lecturer and students English department subject four semester A class IAIN Madura.

Here are the findings how IT teaching media facilitate the lecturers in teaching the subject in English department students. The researcher interview students regarding the responses of English lecture that were taught by Mrs. Lasmi Febrianingrum M. Pd.

> Edmodo sangat baik karena dengan edmodo dalam belajar kita lebih mendapatkan materi serta dengan zaman modern dalam menggunakan teknologi. Saya sangat suka karena itu membuat saya mudah memahami pelajaran dari dosen. Saya pikir saya tidak mengalami kesulitan karena IT terutama menggunakan edmodo dapat membantu saya dalam belajar di kelas dan juga saya bisa belajar dulu sebelum masuk kelas.<sup>7</sup>

> (Edmodo is very good because with edmodo in study we more get the material as well as with modern times in using technology. I am very like because it make me easy to understand the lesson from the lecturer. I think I don't have the difficulties because IT especially using edmodo can help me in studying in my class and also I can learn first before entering the class).

> IT sangat baik terutama edmodo di sini karena dalam proses belajar mengajar bisa lebih mudah dan saat ini banyak yang menggunakan IT dalam pembelajaran dan edmodo lebih mudah kita gunakan dalam pembelajaran. Saya tidak suka

<sup>&</sup>lt;sup>7</sup>Directly interview to Sapu'ei, on 10 February 2020 at 14.55

karena meskipun dosen menggunakan edmodo untuk mengirim materi tetapi saya jarang membuka edmodo dan saya tidak pernah mengunduh materi dari dosen di edmodo saya hanya diminta kepada teman saya. Saya pikir saya tidak mengalami kesulitan karena edmodo dapat membantu dalam proses belajar mengajar tetapi saya kurang setuju dengan media pengajaran dalam menggunakan edmodo. 8

(IT is very good especially edmodo here because in teaching learning process can more easier and today many that use IT in learning and edmodo more easy to we use in learning . I don't like because although the lecturer use edmodo to send the material but I rarely to open the edmodo and I am never download the material from the lecturer in edmodo I am only asked to my friend. I think I don't have the difficulties because edmodo can help in teaching learning process but I am less agree with teaching media in using edmodo).

Edmodo sangat baik dalam proses belajar mengajar karena dapat memudahkan kita untuk belajar di rumah walaupun tidak di kelas. Saya sangat suka karena kita bisa belajar sendiri di rumah tanpa penjelasan guru atau dosen. Saya pikir kesulitan saya adalah koneksi internet. Untuk mengatasi kesulitan saya adalah dapat menemukan wifi di kafe atau saya dapat membeli kuota internet. Dan edmodo dapat membantu saya karena saya dapat lebih mudah untuk belajar dan edmodo dapat memfasilitasi dosen ketika mengajar di kelas. 9

(Edmodo is very good in teaching learning process because can facilitate us to learn at home although not in the class. I am very like because we can learn alone at home without the teacher or lecturer explanation. I think my difficulties is connection of internet. To overcome the difficulties is I can find wifi in cafe or I can buy the quota of internet. And edmodo can help me because I can more easy to learn and edmodo can facilitate the lecturer when teach in the class).

IT sangat baik terutama menggunakan media pengajaran edmodo karena guru dapat memberikan informasi tentang sesuatu di edmodo seperti, PPT, audio, dokumen, yang lain.

<sup>8</sup> Directly interview to Fitri Cantika Indayani, on 10 February 2020 at 14.58

<sup>&</sup>lt;sup>9</sup> Directly interview to Indra Yulianti, on 10 February 2020 at 15.03

Saya sangat suka karena edmodo adalah bentuk kreatif guru sampai menggunakan media yang berbeda dari sebelumnya. Saya pikir kesulitannya hanya satu dari internet, untuk mengatasi kesulitan di sini saya harus membeli kuota internet. Dan juga edmodo dapat membantu saya karena guru dapat memberikan beberapa informasi, tugas, atau pelajaran tambahan di edmodo. 10

(IT is very good especially using teaching media edmodo because the teacher can give information about something in edmodo like, PPT, audio, document, another.I am very like because edmodo is the form of teacher creative until using different media than before. I think the difficulties is one just from internet, to overcome the difficulties here I must buy the quota of internet. And also edmodo can help me because the teacher can gives some information, assignment, or additional lessons in edmodo).

From the interviewing, the researcher can reviewed that the students there are those who like learning in using edmodo and there are also those who disagree if used edmodo. Some of the students like because they can learn first before entering the class. Based on that point the use of IT especially using edmodo that is good in teaching learning process, using different media in teaching learning process. The researcher also interview with the teacher:

> (IT is really helpful for me as a teacher because it will help me to communicate easily with the students not only communication but also when we send any materials or handout or anything that you can us this is very helpful thing technology. Using IT or edmodo here I didn't used in the class but I used when I want to send the material like document, audio, PPT to my students so although I am way to learn outside class I use edmodo because is very good to facilitate in teaching learning process if I use any social media just like

<sup>&</sup>lt;sup>10</sup>Directly interview to Saiful Bahri, on 10 February 2020 at 15.06

whatsapp because we have full of group in WA so edmodo will be more facilitate to communicate. The difficulties I think the students are not familiar with this IT its mean that at the first time the used only the first they know but they trying, they still learn at the difficulties and I think they don't have any mobile data to operate the IT its mean the edmodo because edmodo is on online learning. To overcome the difficulties edmodo the students can go to any internet cafe to find out the wifi access that for mobile data. For the students who didn't know at the first time about the edmodo itself they have to learn for the other friends, so I think that they should be familiar without technology. Using edmodowill help me to communicate easily with the students not only communication but also when we send any materials or handout or anything).<sup>11</sup>

IT sangat membantu saya sebagai guru karena akan membantu saya berkomunikasi dengan mudah dengan para siswa tidak hanya komunikasi tetapi juga ketika kami mengirim materi atau selebaran atau apa pun yang bisa, ini adalah teknologi yang sangat membantu. Menggunakan IT atau edmodo di sini saya tidak digunakan di kelas tetapi saya menggunakan ketika saya ingin mengirim materi seperti dokumen, audio, PPT kepada siswa saya jadi meskipun saya belajar di luar kelas saya menggunakan edmodo karena sangat baik untuk memfasilitasi dalam proses belajar mengajar jika saya menggunakan media social seperti whatsapp karena kami memiliki kelompok penuh di WA sehingga edmodo akan lebih mudah untuk berkomunikasi. Kesulitan yang saya pikir para siswa tidak terbiasa dengan IT ini artinya pada awalnya hanya digunakan yang pertama mereka ketahui tetapi mereka berusaha, mereka masih belajar pada kesulitan dan saya pikir mereka tidak memiliki data seluler untuk mengoperasikan karena edmodo adalah pembelajaran online. Untuk mengatasi kesulitan edmodo para siswa dapat pergi ke warnet mana saja untuk mengetahui akses wifi yang untuk data seluler. Untuk siswa yang tidak tahu tentang edmodo pada awalnya, mereka harus belajar untuk teman-teman lain, jadi saya pikir mereka harus terbiasa tanpa teknologi. Menggunakan edmodo akan membantu saya berkomunikasi dengan mudah dengan siswa tidak hanya komunikasi tetapi juga ketika kami mengirim materi atau selebaran atau apa pun.

 $\overline{a}$  $11$ Directly interview to Lasmi Febrianingrum M.Pd, The English lecture, on 04 February 2020 at 10.29

Based on the statement above, the researcher can reviewed that the teacher using edmodo is really helpful the teacher when they teach. And also edmodo can facilitate the teacher to communicate to the students. If the lecturer use IT especially edmodo in order to can learn first before entering the class.

#### **c. Google Classroom**

In this case the researcher would discuss about how IT teaching media facilitate the lecturer in teaching the subject in English department students. The researcher collects the data by interviews and documentation. And takes documentation from the English lecture and students when doing interview and photos on edmodo when the lecture give the material. The researcher did the interview to English lecturer and students English department subject two semester and four semester A class IAIN Madura.

Here are the findings how IT teaching media facilitate the lecturers in teaching the subject in English department students. The researcher interview students regarding the responses of English lecture that were taught by Mrs. Eva Nikmatul Rabbianty, M. Pd.

Interview with the students two semester the subject Reading 1:

(Use Google Classroom more efficient because if there information like, assignment it make easy for the students because when the lecturer gives an assignment, it will be sent directly in Google Classroom. And also if the teacher does not want to enter the class, the lecture would say through the Google classroom directly. I am very like if the teacher used Google classroom. I think I don't have the difficulties, because Google Classroom can help me to understand the material and also I can get the material before entering the class).<sup>12</sup>

Menggunakan Google Classroom lebih efisien karena jika ada informasi seperti, tugas memudahkan siswa karena ketika dosen memberikan tugas, itu akan dikirim langsung di Google Classroom. Dan juga jika guru tidak ingin masuk kelas, akan mengatakan melalui Google classroom secara langsung. Saya sangat suka jika guru menggunakan Google classroom. Saya rasa saya tidak mengalami kesulitan, karena Google Classroom dapat membantu saya memahami materi dan juga saya bisa mendapatkan materi sebelum memasuki kelas.

(Google Classroom is can facilitate the students to get the material from the lecturer. Sometimes I very like and sometimes I don't like because sometimes when the teacher gives assignments at midnight. I think I don't have the difficulties because Google Classroom can help us to get the material and also to get some information from the lecture). <sup>13</sup>

Google Classroom dapat memfasilitasi siswa untuk mendapatkan materi dari dosen. Terkadang saya sangat suka dan kadang-kadang saya tidak suka karena kadang-kadang ketika guru memberikan tugas di tengah malam. Saya pikir saya tidak mengalami kesulitan karena Google Classroom dapat membantu kami mendapatkan materi dan juga mendapatkan beberapa informasi dari dosen.

(Google Classroom I think in this era maybe we must follow the times. So can make easy to me to learn although without in the class. I very like because we can get the material to learn at home although without in the class. I think I don't have the difficulties because can help me to collecting assignment although not in the class and we must take a picture and then we must sent in Google Classroom).<sup>14</sup>

 $12$  Directly interview to Rina Munawaroh, on 02 Maret 2020 at 08.44

<sup>&</sup>lt;sup>13</sup> Directly interview to Moh Nurus Zaman, on 02 Maret 2020 at 08.46

<sup>&</sup>lt;sup>14</sup> Directly interview to Suci Fitriyanti, on 02 Maret 2020 at 08.51

Google Classroom Saya pikir di era ini mungkin kita harus mengikuti perkembangan zaman. Jadi bisa memudahkan saya untuk belajar walaupun tanpa di kelas. Saya sangat suka karena kita bisa mendapatkan materi untuk belajar di rumah walaupun tanpa di kelas. Saya pikir saya tidak mengalami kesulitan karena dapat membantu saya untuk mengumpulkan tugas walaupun tidak di kelas dan kita harus mengambil gambar dan kemudian kita harus mengirim di Google Classroom.

Interview with the students four semester the subject Teaching

Learning Theories:

(Use Google Classroom it can facilitate the students in teaching learning process because before we entering the class the teacher has been sent the material like video, PDF, PPT, and other. So that we can learn at home before entering the class and when in the class the lecture explain about the material that sent in google classroom. I am very like when the teacher used google classroom. I think I don't have the difficulties because used google classroom can help me when the teacher sent the material and then the teacher ask the student to gives some opinion about the material itself. So that we can compare our opinions with other friends).<sup>15</sup>

Menggunakan Google Classroom itu dapat memudahkan siswa dalam proses belajar mengajar karena sebelum kita memasuki kelas guru telah mengirim materi seperti video, PDF, PPT, dan lainnya. Sehingga kita bisa belajar di rumah sebelum masuk kelas dan ketika di kelas guru menjelaskan tentang materi yang dikirim di google classroom. Saya sangat suka ketika guru menggunakan google classroom. Saya pikir saya tidak mengalami kesulitan karena menggunakan google classroom dapat membantu saya ketika guru mengirim materi dan kemudian guru meminta siswa untuk memberikan beberapa pendapat tentang materi itu sendiri. Sehingga kami bisa membandingkan pendapat kami dengan teman-teman lain.

<sup>&</sup>lt;sup>15</sup> Interview on Whatsapp with Karmila, 02 Maret 2020 at 19.53

(Using Google Classroom can facilitate in teaching learning process, when the teacher can't teach we can doing online learning with used Google Classroom. I don't like because when the teacher can't teach we can doing online learning so it make me don't understand without explaining directly. I think I don't have the difficulties because used Google classroom more efficient and don't waste time).<sup>16</sup>

Menggunakan Google Classroom dapat memudahkan dalam proses belajar mengajar, ketika guru tidak dapat mengajar kita dapat melakukan pembelajaran online dengan menggunakan Google Classroom. Saya tidak suka karena ketika guru tidak bisa mengajar kita bisa belajar online sehingga itu membuat saya tidak mengerti tanpa menjelaskan secara langsung. Saya rasa saya tidak mengalami kesulitan karena menggunakan Google classoom lebih efisien dan tidak membuang waktu.

(Using Google Classroom make the teacher and the students easy to gives information and also give the material before entering the class because Google classroom can be accessed anywhere. I like when teacher used Google classroom because we can do discuss with the teacher and with other friends although not face to face. I think I don't have the difficulties because using Google classroom can help me to learn).<sup>17</sup>

Menggunakan Google Classroom membuat guru dan siswa mudah untuk memberikan informasi dan juga memberikan materi sebelum memasuki kelas karena Google classroom dapat diakses di mana saja. Saya suka ketika guru menggunakan Google classroom karena kami dapat melakukan diskusi dengan guru dan dengan teman-teman lain meskipun tidak bertatap muka. Saya pikir saya tidak mengalami kesulitan karena menggunakan Google classroom dapat membantu saya untuk belajar.

Based on the statement above the researcher reviewed that not all the students like when the teacher used Google Classroom because when the teacher used Google Classroom it make the student and the

<sup>&</sup>lt;sup>16</sup> Interview on Whatsapp with Khoirun Nisak, on 02 Maret 2020 at 20.43

<sup>&</sup>lt;sup>17</sup> Interview on Whatsapp with Hanisah, on 03 Maret 2020 at 09.46

teacher not face to face and also not explaining the material directly. And some the students like if the teacher used google classroom because can facilitate to get the material and can discuss with the teacher and with other friends although not entering the class. The researcher also interview with the teacher:

> (Google Classroom is very helpful ideally we should use that kind of application to help the students recognizes the cognitive way of learning so the purpose of using google classroom is not only to help us in giving the material to the students and having the discussion in the we are nothing the classroom but I also whishes that the students who do not or never use google classroom or any other similar application can recognize. I like when I teach used google classroom because in my classes in seventeen room and twenty room I cannot use LCD cannot be used so I cannot show any picture or any video to the students. I think the difficulties some of the students do not have enough the quota because google classroom based on the internet so if the students do not have the quota so they cannot access the google role and it make us have the difficulties in having a smooth running teaching and learning process. To overcome the difficulties I usually try to send the material maybe a week before the meeting so that they still can have any time to downloaded or they can find the wifi so they can access the application google classroom. I think can help the students to understand the material and also can learn before entering the class. Not only help the students but can help the teacher because I can send the video, picture, slide power point that I want to share to the students).

> Google Classroom sangat membantu idealnya kita harus menggunakan aplikasi semacam itu untuk membantu siswa mengenali cara belajar kognitif sehingga tujuan penggunaan kelas google tidak hanya untuk membantu kita memberikan materi kepada siswa dan berdiskusi di kelas. bukan apa-apa ruang kelas tapi saya juga berharap bahwa siswa yang tidak

 $18$ Directly interview to Eva Nikmatul Rabbianty, M.Pd the English lecture, on 27 February 2020 at 12.26

menggunakan google classroom atau aplikasi serupa lainnya. Saya suka ketika saya mengajar menggunakan google classroom karena di kelas saya di ruang 17 dan ruang 20, saya tidak dapat menggunakan LCD tidak dapat digunakan sehingga saya tidak menunjukkan gambar atau video apa pun kepada siswa. Saya pikir kesulitan beberapa siswa tidak memiliki cukup kuota karena google classroom didasarkan pada internet jadi jika siswa tidak memiliki kuota sehingga mereka tidak dapat mengakses peran google dan itu membuat kita memiliki kesulitan dalam memiliki proses belajar mengajar berjalan lancar. Untuk mengatasi kesulitan saya biasanya mencoba mengirim materi mungkin seminggu sebelum pertemuan sehingga mereka masih punya waktu untuk mendownload atau mereka dapat menemukan wifi sehingga mereka dapat mengakses aplikasi google classroom. Saya pikir itu dapat membantu siswa untuk memahami materi dan juga dapat belajar sebelum memasuki kelas. Tidak hanya membantu siswa tetapi dapat membantu guru karena saya dapat mengirim video, gambar, slide power point yang ingin saya bagikan dengan siswa.

Based on the statement above, the researcher can reviewed that the teacher using google classroom is really helpful for the teacher because the teacher can send the material that to share to the students. In order that the students can learn before entering the class so they must download the material every week before the meeting.

# **B. Discussion of Research**

# **1. Kinds of IT Teaching Media Used by the Lecturer of English Department Subject.**

Information technology includes all matters relating to the process, use as a tool, manipulation, and information processing.<sup>19</sup> So in teaching learning process there many kind of IT that used by the lecture like Laptop, using application in teaching learning process.

a. Laptop

Laptop is kind of information technology. Laptops are tools or means that help teachers in the learning process. The use of laptops as a teaching media is very appropriate for independent learning in education.<sup>20</sup>

The learning process is initially with lectures from teachers with the help of equipment, blackboard, chalk, drawing and models. Then technology develops so that teachers can provide learning material by utilizing simple technologies such as overhead projectors, slide (power point), or films. By providing learning material using slide it is enough to help teachers and students. The teacher feels helped because in the teaching learning process the teacher does not need to write on blackboard.<sup>21</sup>

Some of the facilities power point learning that can be used to program interactive learning models between the current version and

<sup>19</sup>Ariesto Hadi Sutopo, *Teknologi Informasi Dan Komunikasi Dalam Pendidikan* (Yogyakarta: Graha Ilmu, 2012), 1.

<sup>20</sup> Munir, *Pembelajaran Jarak Jauh Berbasis Teknologi Informasi Dan Komunikasi* (Bandung: ALFABETA, 2009), 47.

 $21$  Munir, 48.

the previous version.  $22$  Information technology especially used power point that very good if used in teaching learning process because can facilitate the lecturer when teach in the subject with using power point and also can help the teacher to explain about the material without write in the blackboard.

## b. Edmodo

Using edmodo is kind of information technology that included internet. Internet is a media for sharing information and interacting anytime and anywhere.<sup>23</sup> E-Learning utilizes internet network for learning activities. $^{24}$ 

 E-learning applications include online learning. E-learning makes it easy for students to obtain information resources directly from the source. E-learning is able to develop ways of independent learning so as to form the attitude of independence and critical power of students.<sup>25</sup> Used Edmodo it is very appropriate for teaching learning process because can help the teacher to gives some information, the material, and gives assignment on Edmodo.

<sup>22</sup> Deni Darmawan, *Teknologi Pembelajaran* (Bandung: PT Remaja Rosdakarya, 2017), 162.

<sup>23</sup> Munir, *Pembelajaran Jarak Jauh Berbasis Teknologi Informasi Dan Komunikasi*, 147.

<sup>24</sup> Munir, 48.

 $25$  Munir, 258.

### c. Google Classroom

Using google classroom is kind of information technology that included internet. Internet access that fast and easy through the internet opens opportunities for increased learning called E-learning.<sup>26</sup> In education, internet is used as a communication media but its development that the internet is very potential to be used for education and learning.<sup>27</sup>

Internet with E-learning for online learning activities in distance learning. Online learning requires learning to learn independently in learning material because sometimes there are not face-to-face meeting between the teacher and the students. Sometimes the teacher gives some material before entering the class so it makes the students can learn before entering the class.

# **2. How IT Teaching Media Facilitate the Lecturers in Teaching the Subject in English Department Students.**

Information technology in the current of era-globalization has become a fundamental requirement in supporting education.  $^{28}$  So using IT can facilitate the lecture when teach because when the teacher

<sup>1</sup> <sup>26</sup> Munir, 147.

<sup>27</sup> Munir, 160.

<sup>28</sup>Hadi Sutopo, *Teknologi Informasi Dan Komunikasi Dalam Pendidikan*, 2.

using power point it make the students more understand and not need write in class only listen when the teacher explanation.

And also when the teacher used application especially used edmodo is very facilitate the lecture when teach not only facilitate the lecture but can help the students to understand the material because when the teacher send the material in edmodo before so the students can learn before entering the class. While when the teacher used google classroom can accessed anywhere because google classroom can help the students can learn at home although not enter the class.

E-Learning provides a robust set of opportunities for active learning. In both synchronous and asynchronous delivery, it is possible to adapt many strategies in this book to virtual classrooms. For example, you can create jigsaw learning activities online, using e-mail and chat rooms. It's also possible to use technology tools that are unique in their ability to engage learners. Two examples are computerbased simulations and application sharing exercises.

Most people assume that e-learning is something people do independently. They view it as the ultimate form of self-paced, self directed activity. With the advent of support platforms that allow for videoconferencing, chat rooms, and electronic breakout groups,

however, there are many opportunities for collaborative, interdependent learning using technology.<sup>29</sup>

The use of IT in teaching learning process can facilitate the lecture when teach in the subject especially when the lecture explain about the material with using IT because the students more understand. And also using application can facilitate the students to learn before entering the class.

They are the benefits kinds of Information technology as follow:

a. Laptop

- i. Can facilitate to understand the material with used laptop (power point) in the subject Morphology.
- ii. The learning more interesting and interactive because the students more understand the material with used power point.
- iii. Encourage the students learn to be more independent.
- iv. With used laptop (power point) the students can more focuses on teacher explanation not need to write.

<sup>29</sup>Mel Silberman, *101 Ways to Make Training Active*, second (Market Street, San Francisco: Pfeiffer, 2005), 191.

- b. Edmodo
	- i. Provide a more enjoyable learning method because used Edmodo application in the subject listening 3 can help the teacher when sent the material.
	- ii. Make teachers and students closer.
	- iii. Can facilitate communication between teacher and students although not in the class.
	- iv. Can facilitate the students to learn at home although not in the class because when the teacher gives the material before the meeting so it make the students can learn before entering the class.
	- v. Relatively more efficient in terms of place, time, and cost learning can be accessed anywhere.

# c. Google Classroom

- i. Can help the teacher when teach this subject Reading 1 and Teaching Learning Theories and also can help the students to learn although not in the class.
- ii. More effective and efficient learning because although the teacher not enter in the class, the teacher can gives inform from this application.
- iii. Google classroom can accessed anywhere because google classroom can help the students can learn at home although not enter the class.
- iv. Can facilitate and speed up access or obtain a lot of information related to learning material.